# What's New in Antelope 5.6

Kent Lindquist Boulder Real Time Technologies

August 2016

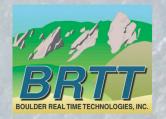

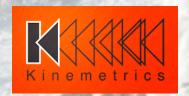

#### Introduction - KMI

#### Kinemetrics, Inc.

- Founded in 1969
- OYO Corp owned in 1991
- ISO9001 since 1999
- \$35M FY2012 revenue (mostly international)

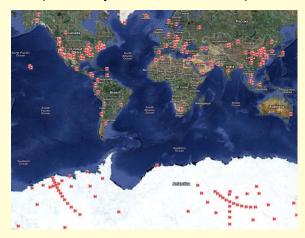

HQ's in Pasadena CA with Sales and Project offices in Switzerland & Abu Dhabi

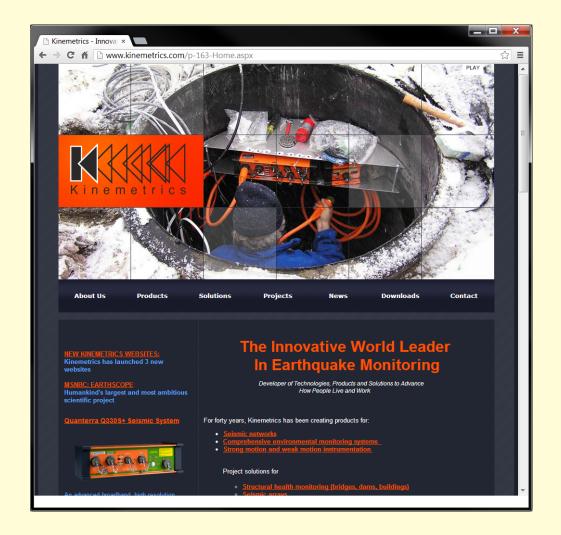

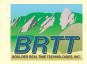

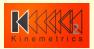

#### Introduction – KMI Team

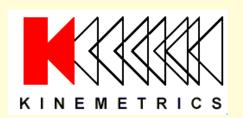

Designs and manufactures sensors and digitizers – Provides complete systems design, installation and operations

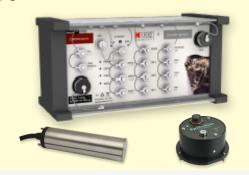

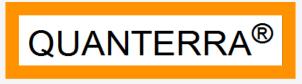

Designs High-End Digitizers

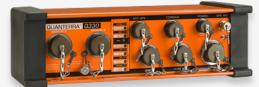

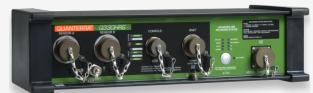

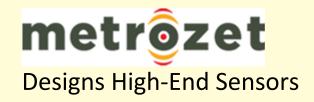

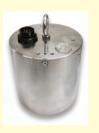

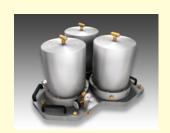

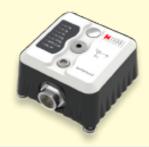

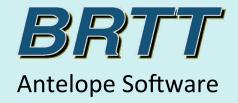

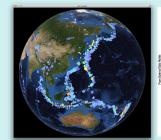

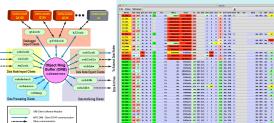

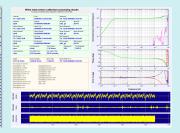

# Kinemetrics / BRTT Comprehensive Hardware, Software, and Services

#### **Kinemetrics Systems Solutions**

Turnkey complete systems including enterprise-class computing centers and full communications

#### Kinemetrics Hardware Manufacturer

- World class Kinemetrics and Quanterra dataloggers
- World class Kinemetrics, Metrozet and Streckeisen sensors

#### **BRTT Software Developer**

- World class acquisition software for all Kinemetrics hardware products
- Proven track record for large networks with difficult remote deployments (USArray)
- World class, comprehensive automated and interactive seismic processing software
- Data neutral architecture for support of non-seismic environmental monitoring networks
- Extraordinary Command & Control capabilities with SOH displaying

#### **Kinemetrics Services**

- Complete systems procurement, installation and training including all aspects of both hardware and software
- Network operations

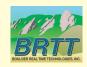

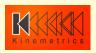

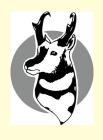

#### What's New In Antelope 5.6

- Qt and Python Graphics & Maps
- orb2orb\_pre
- Contractors and Contracted Development
  - dbmoment
  - db2stationxml
- dbe
- Internationalization and Localization
- new demo database
- Bighorn

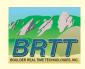

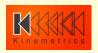

#### Python / Qt Graphics

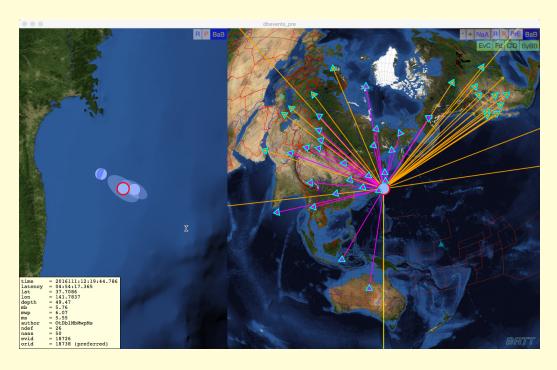

- Modern Maps based on NASA Blue Marble
- Python hooks for developers
- Further detail in Danny Harvey's talk

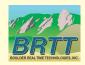

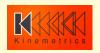

#### New Graphics in dbevents\_pre

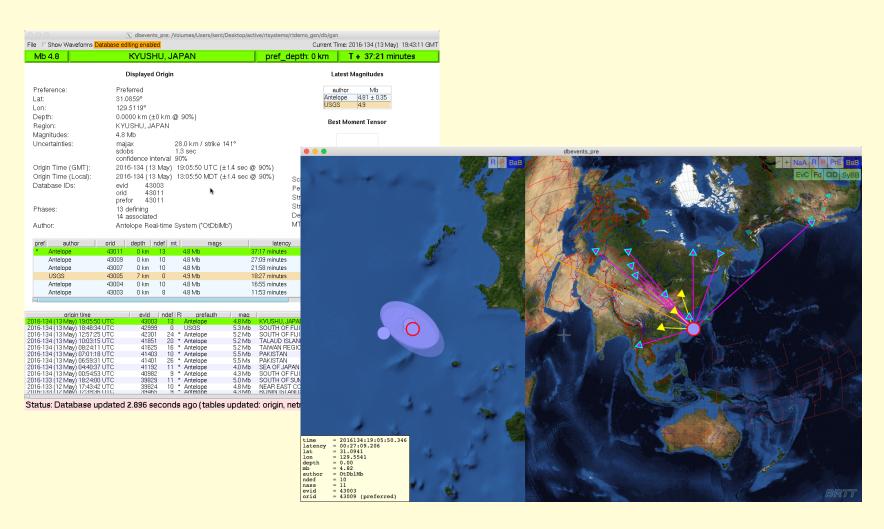

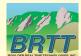

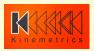

#### orb2orb\_pre

- Design goals
  - Provide datalogger acquisition functionality like q3302orb and altus2orb
    - Data ingestion and delivery
      - including repackaging / renaming
      - Point-Of-Contact (POC) call-in capability for dataloggers on dynamic IPs
      - Ultimately: failover support
    - 2. State-of-Health (SOH) monitoring
      - dlmon capabilities
    - 3. Command-and-control
      - dlcmd capabilities
  - Multithreading:
    - multiple orb2orb connections with one instance
    - connectivity from M source orbs to N destination orbs
  - Consolidate slew of related programs (orb2orb, orbxchange, orbxthreads, orbclone, etc.)
  - Preserve backwards-compatibility with old orb2orb

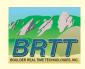

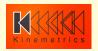

#### orb2orb\_pre: current version

- Basic data acquisition capabilities (orb2orb)
- many-to-many connections in one instance
  - Fully Multithreaded
- Basic dlmon-compatible SOH output
- Backwards compatibility with
  - Legacy command-line format
  - Legacy parameter-file format
  - [N.B. Not all parameters/options supported yet]
- Embedded in GSN rtdemo(1)

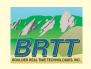

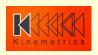

#### orb2orb: old architecture

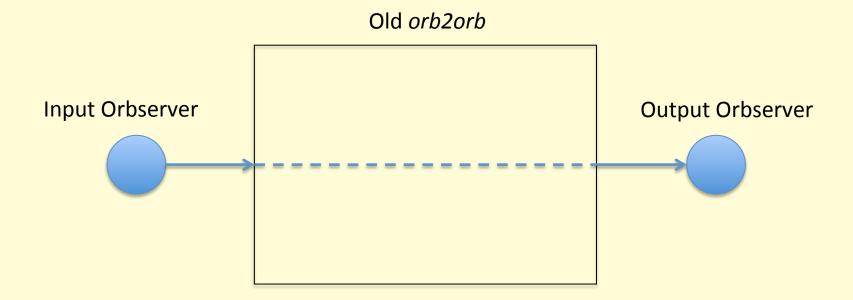

- Served well for many years
- Large networks might have hundreds of individual instances
- Manual configuration becomes burdensome
- Insufficiently supportive of direct data-acquisition role from dataloggers

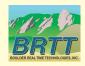

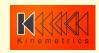

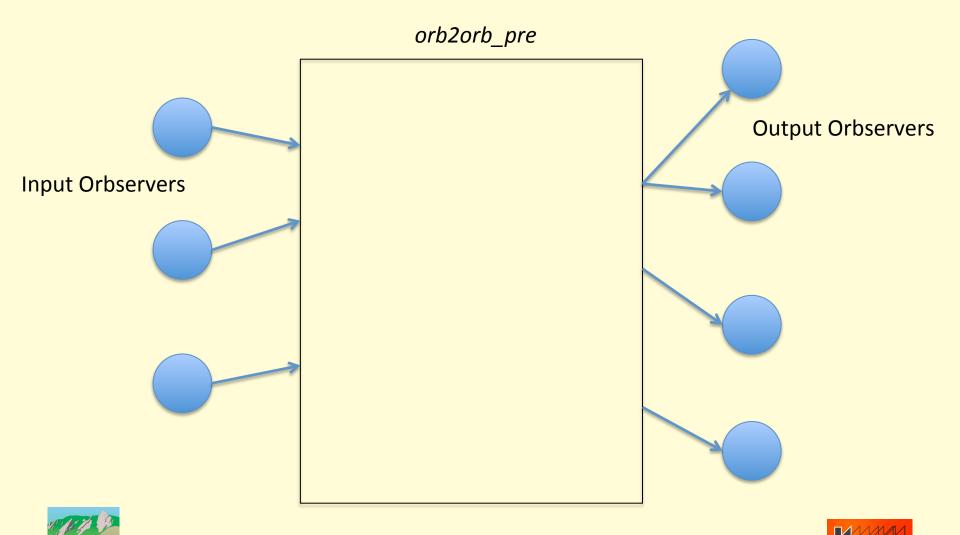

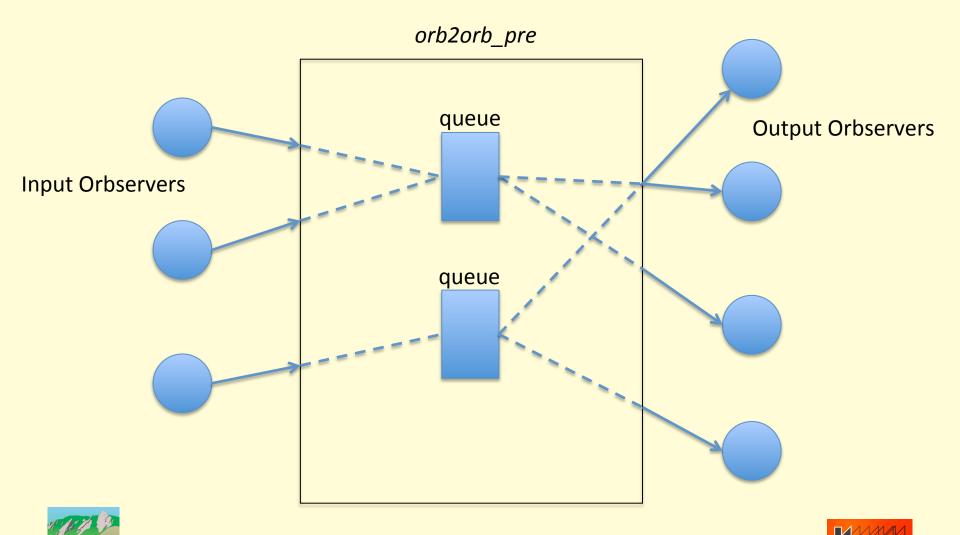

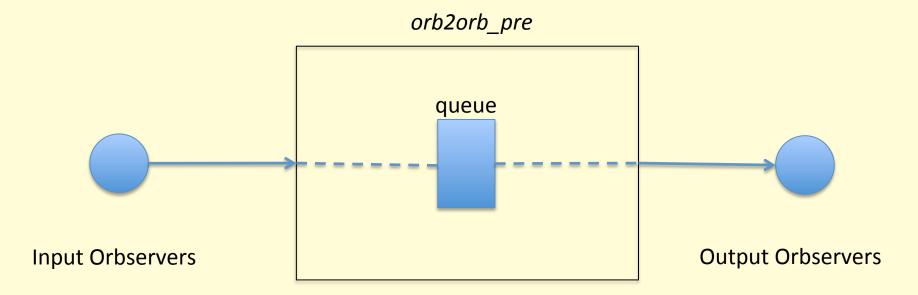

- Separate the connection into two parts:
  - The "read" half
  - The "write" half
- Configure each connection independently
- Add an internal queue to buffer data
- Allows you to acquire once, distribute to many destinations
- Allows you to fine-tune outputs
  - different match expressions to different outputs

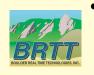

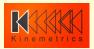

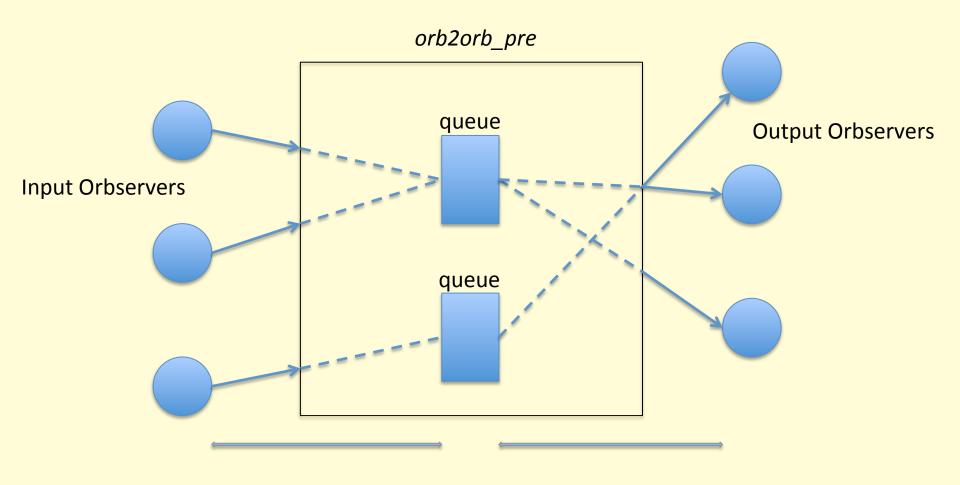

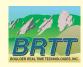

read "connections"

write "connections"

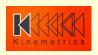

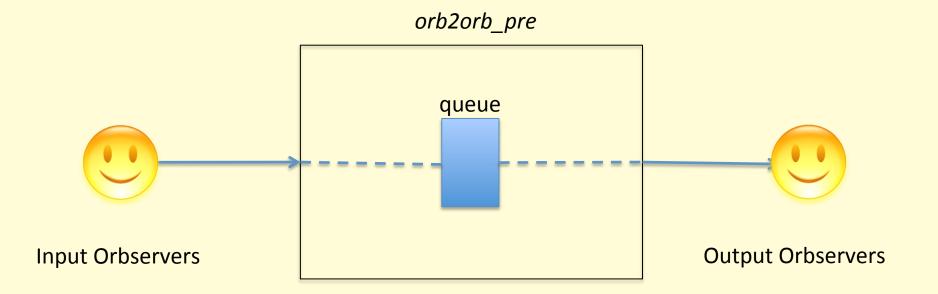

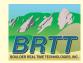

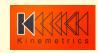

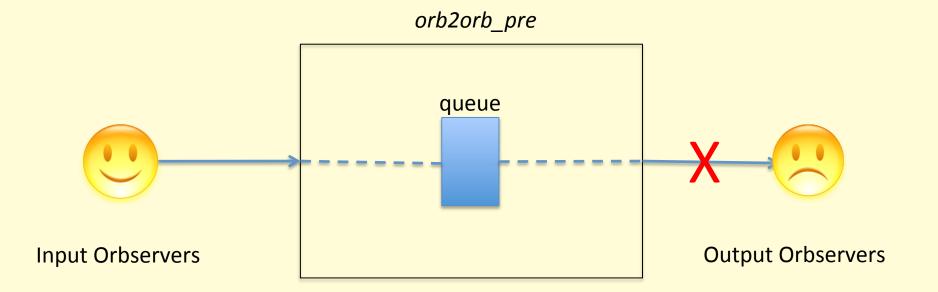

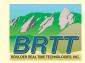

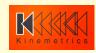

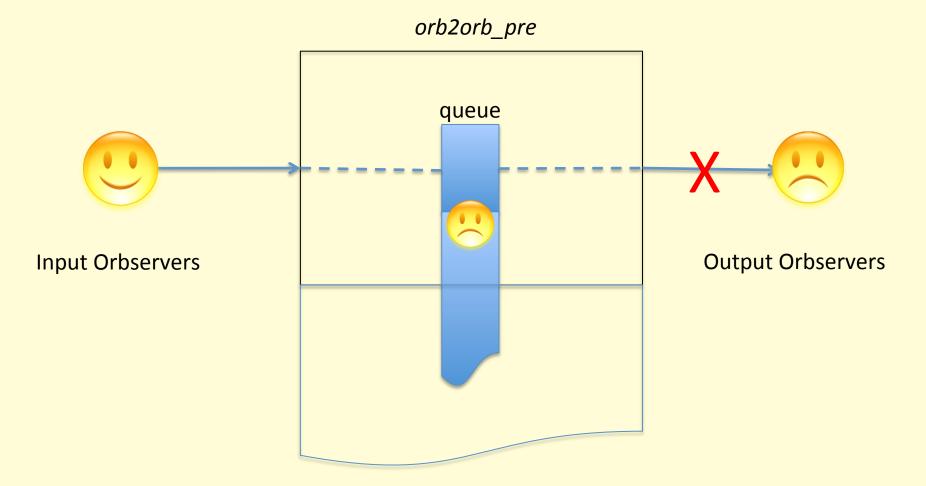

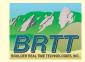

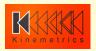

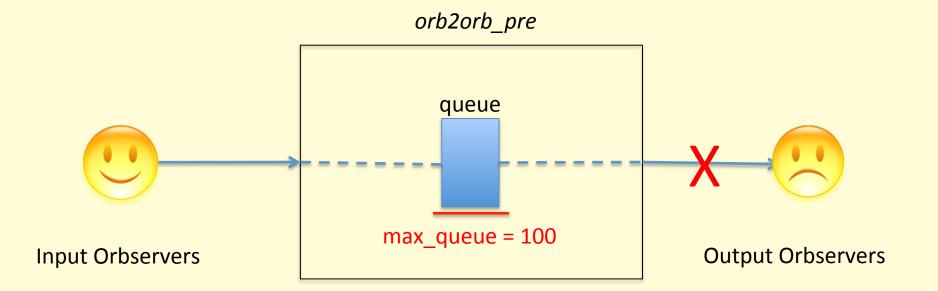

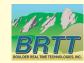

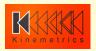

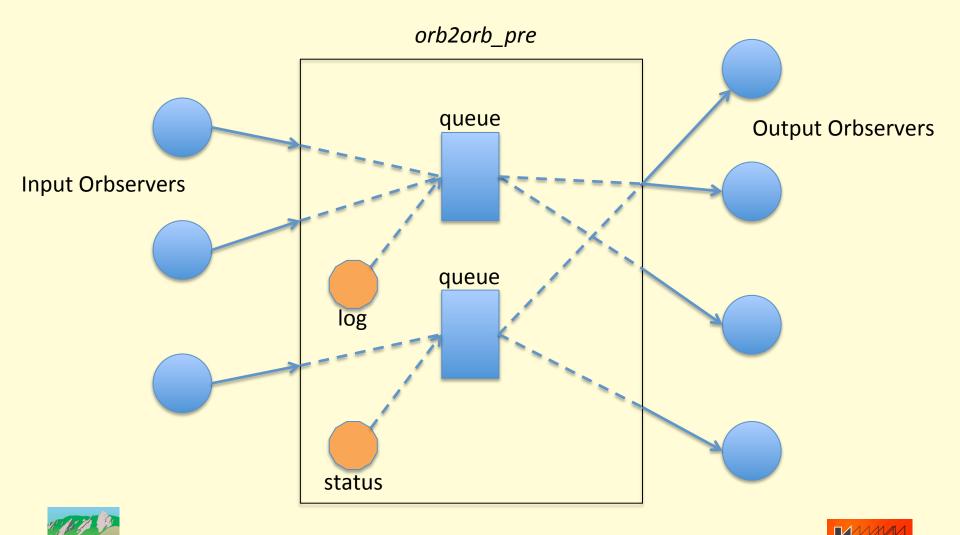

### orb2orb\_pre: dlmon output

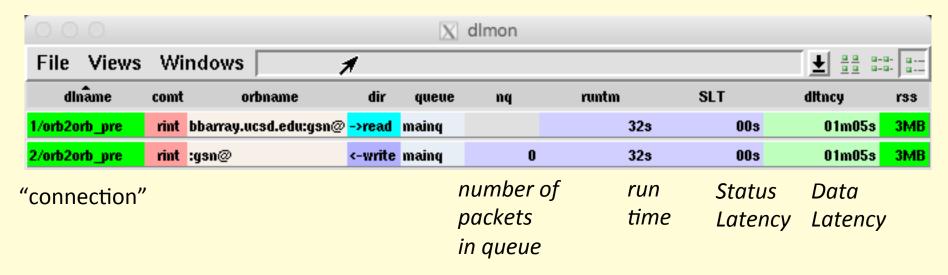

orb name queue name

direction

Resident
Set
Size
(memory)

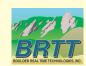

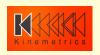

# orb2orb\_pre: dlmon output

| ● ○ ○              |      |                       |         |         |    |       |     |            |  |  |  |  |  |  |
|--------------------|------|-----------------------|---------|---------|----|-------|-----|------------|--|--|--|--|--|--|
| File Views Windows |      |                       |         |         |    |       |     |            |  |  |  |  |  |  |
| dinâme             | comt | orbname               | dir     | queue   | nq | runtm | SLT | dltncy rss |  |  |  |  |  |  |
| 1/orb2orb_pre      | rint | bbarray.ucsd.edu:gsn@ | ->read  | mainq   |    | 14s   | 00s | 38s 3MB    |  |  |  |  |  |  |
| 2/orb2orb_pre      | rint | :gsn@                 | <-write | mainq   | 0  | 14s   | 00s | 38s 3MB    |  |  |  |  |  |  |
| 3/orb2orb_pre      | rint | :gsn@                 | <-write | statusq | 0  | 14s   | 00s | 02s 3MB    |  |  |  |  |  |  |

| • • •                                             | 🗼 🔃 dlmon: All logs                                                                                                    |                |
|---------------------------------------------------|----------------------------------------------------------------------------------------------------|----------------|
| Freeze Unfreeze                                   |                                                                                                    | Done           |
| A Thread 'conne<br>Thread 'conne<br>Thread 'conne | ection_1/orb2orb_pre': Connected to orb <inputorb ='bbarray.ucsd.edu:gsn@'=""> for reading<br/>ection_1/orb2orb_pre': Matched 253 sources after selecting on expression '@pf/gsnlist'<br/>ection_1/orb2orb_pre': Repositioned orb <inputorb ='bbarray.ucsd.edu:gsn@'=""> from statefile 'st</inputorb></inputorb> | tate/GSNimport |
| <u> </u>                                          |                                                                                                    | 1/2            |

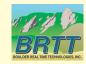

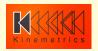

#### orb2orb\_pre: command line

```
orb2orb_pre [-v]
                                     [CURRENT SYNTAX]
          [-p pf]
          [-S statefile]
           [-t targetname]
                     [[orbtag orbname] ...]
orb2orb_pre [-v]
                                     [LEGACY SYNTAX]
          [-m match]
          [-p pf]
          [-r reject]
          [-S statefile]
          [-t targetname]
                     orbin orbout [start-time [period|end-time]]
```

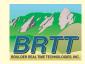

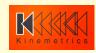

#### orb2orb\_pre: command line

Example from rtdemo GSN:

orb2orb\_pre -v -S state/GSNimport inputorb bbarray.ucsd.edu:gsn outputorb :gsn

- "orbtag" parameters label each actual orbname
  - just as in q3302orb, altus2orb

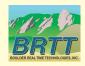

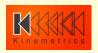

```
connections &Tbl{
    &Arr{
        read from orbtag inputorb
    &Arr{
        write to orbtag
                           outputorb
```

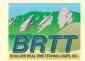

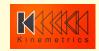

```
connections &Tbl{
   &Arr{
       read_from_orbtag
                           inputorb
   &Arr{
       write_to_orbtag outputorb
   &Arr{
       read_from_queue
                           statusq
       write_to_orbtag outputorb
```

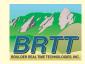

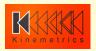

```
connections_defaults &Arr{
   read &Arr{
       read from orbname
       read_from_orbtag
       write_to_queue
                                  maing
       starttime
       endtime
       too_old
       too_new
       check_unstuff
                                  false
       suppress_unstuff_errors
                                  false
   write &Arr{
       read_from_queue
                                 mainq
       write_to_orbname
       write_to_orbtag
                                  100
       max_queue
   shared &Arr{
        name
                                  auto
        run
                                  true
       match
       reject
```

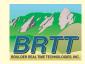

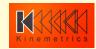

```
connections_special &Arr{
    status_create &Arr{
                                 true
        run
        write to queue
                                 statusq
    log_create &Arr{
                                 true
        run
                                 mainq
        write_to_queue
time intervals sec &Arr{
    pfstatusreport
    internal_timeout
                                 1
    shutdown_grace_period
                                 15
```

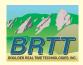

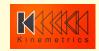

#### orb2orb\_pre: planning for next year

- Time and Multiplex repackaging
- More status metrics (dataflow, rates, etc.)
- POC Capability
- Command-and-control (dlcmd)
- Duplicate packet rejection
- Additional legacy option & parameter support
- Failover to alternate input orbservers

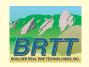

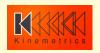

#### orb2orb dev: dlmon output

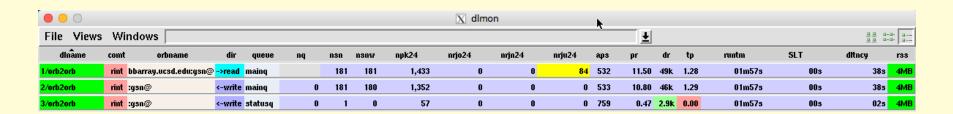

#### Added:

- Number of sourcenames
- Number of waveform sourcenames
- Number of packets, last 24 hours
- Number of packets rejected, last 24 hours, too old
- Number of packets rejected, last 24 hours, too new
- Number of packets rejected, last 24 hours, won't unstuff
- Average packet size (bytes)
- Packet rate (packets per second)
- Data rate (bits per second)
- Throughput (ratio of seconds acquired to real-time elapsed)

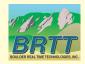

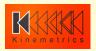

#### **Contractors**

- Continuing strategy of doing Antelope infrastructure development in-house and contracting externally for some well-defined applications and capabilities
- Juan Reyes, Reyes' Code
  - dbmoment
- Celso Reyes, Celso Reyes Consulting
  - db2stationxml

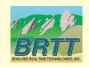

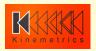

#### dbmoment

- Contributed-code wrapper around Dreger's regional moment-tensor code
- Further detail in Juan Reyes' talk
  - Focal Mechanism Framework in Antelope

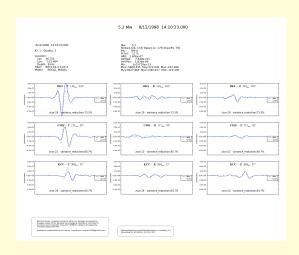

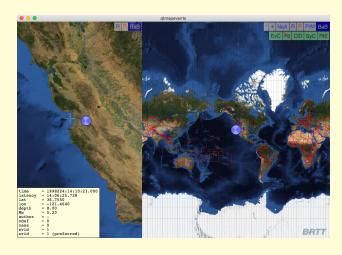

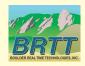

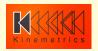

#### db2stationxml

- Station-metadata export capability from Datascope to FDSN StationXML format
- Further detail in Celso Reyes' talk

```
% db2stationxml -L network /opt/antelope/data/db/demo/demo
 <FDSNStationXML xmlns="http://www.fdsn.org/xml/station/1" schemaVersion="1.0" xsi:schemaLocation="http://www.fdsn.org/xml/station/1 http://www.fdsn.org/xml/station/1 http://www.fdsn.org/xml/station/yml/station/
 xmlns:xsi="http://www.w3.org/2011/XMLSchema-instance" xmlns:css30="http://www.brtt.com/xml/station/css30" >
   <Source>ZZ</Source>
   <Sender>BRTT</Sender>
   <Module>db2stationxml</Module>
   <ModuleURI><!-- UNKNOWN --></ModuleURI>
   <Created>2016-05-13T19:29:38.17847</Created>
   <Network code="AZ" startDate="1970-01-01T00:00:00" endDate="2599-12-31T23:59:59" css30:netType="-" >
   <Description>Anza Real-Time Broadband Network
   <SelectedNumberStations>38</SelectedNumberStations>
   <Network code="PB" startDate="1970-01-01T00:00:00" endDate="2599-12-31T23:59:59" css30:netType="ww" >
   <Description>Plate Boundary Observatory Borehole Seismic Network
   <SelectedNumberStations>11</SelectedNumberStations>
   </Network>
   <Network code="YN" startDate="1970-01-01T00:00:00" endDate="2599-12-31T23:59:59" css30:netType="-" >
   <Description>San Jacinto Fault Zone (SJFZ)
   <SelectedNumberStations>4</SelectedNumberStations>
   </Network>
  </FDSNStationXML>
```

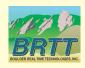

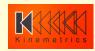

#### dbe

- Complete rewrite of venerable database editor
- First version introduced last year as dbe\_pre
- Original dbe is still available as dbe\_dep(1)
- Very hard to rewrite to established standard
- A few features still missing
- Feedback welcome!!
  - Add and vote on feature requests:
  - https://brtt.zendesk.com/hc/en-us/community/ topics/200361606-Feature-Requests-dbe
  - (also <u>support@brtt.com</u>, especially for bugs )

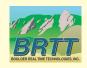

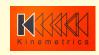

#### dbe

| le E | dit View | Options   | Graphics    | Help          |               |        |        |     |         |         |        |        | 2    | 1      | <b>0</b> | H M      | M.      | M IM 6         | )l.        | .l T    | ables    | 0        | New Windo   |
|------|----------|-----------|-------------|---------------|---------------|--------|--------|-----|---------|---------|--------|--------|------|--------|----------|----------|---------|----------------|------------|---------|----------|----------|-------------|
|      | arrival  | assoc     | calibration | event         | instrument    | lastid | netmag | ne  | twork   | origerr | origin | schank | oc s | ensor  | site     | sitechan | snetsta | stage s        | tamag w    | fdisc d | llsensor | sens     | ormodel     |
|      | lat      | lon       | depth       |               | time          |        | orid e | vid | jdate   | nass    | ndef   | grn    | srn  | review | dtype    | ml       | mlid    | algorithm      | auth       |         |          | Iddate   |             |
|      | 33.9213  | -117.0097 |             | 1/12/16 (012) | 03:29:00.4071 | 7 UTC  | 1      | 6   | 2016012 |         | 23     | 43     | 3    | У      | f        | 1.0      | 7       | locsat:iasp91  | UCSD:rtM   | 3/07/1  | 16 (067) |          | .16547 UTC  |
|      | 33.9365  | -117.0487 | 14.0700     | 1/12/16 (012) | 03:29:00.7300 | Ø UTC  | 2      | 6   | 2016012 | 23      | 53     |        |      | y      |          |          |         |                | USGS:ci    | 3/08/   | 16 (068) | 18:15:2  | 1.35713 UTC |
|      | 33.2327  | -116.0130 | 4.0900      | 1/12/16 (012) | 03:41:57.4300 | Ø UTC  | 3      | 7   | 2016012 | 26      | 51     |        |      | y      |          |          |         |                | USGS:ci    | 3/08/1  | 16 (068) | 18:20:5  | 1.64229 UTC |
|      | 33.3031  | -116.0195 | 17.0050     | 1/12/16 (012) | 03:41:57.6294 | 2 UTC  | 4      | 7   | 2016012 | 26      | 26     | 43     | 3    | y      | f        | 1.6      | 9       | locsat:iasp91  | UCSD:rtM   | 3/07/1  | 16 (067) | 20:32:0  | 3.88114 UTC |
|      | 33.4805  | -116.5786 | 8.1322      | 1/12/16 (012) | 03:41:59.0048 | 7 UTC  | 5      | 2   | 2016012 | 18      | 18     | 43     | 3    | y      | f        | 0.0      | 8       | locsat:iasp91  | UCSD:rtM   | 3/07/1  | 16 (067) | 20:28:3  | 1.23204 UTC |
|      | 33.4896  | -116.4647 | 11.3246     | 1/12/16 (012) | 03:56:18.8944 | 0 UTC  | . 6    | 3   | 2016012 | 14      | 14     | 43     | 3    | y      | f        |          |         | locsat:iasp91  | UCSD:rt    | 3/07/1  | 16 (067) | 20:37:20 | 0.11660 UTC |
|      | 33.3967  | -116.2553 | 10.3066     | 1/12/16 (012) | 17:24:25.6518 | 3 UTC  | 7      | 8   | 2016012 | 28      | 28     | 43     | 3    | y      | f        | 1.4      | 1       | locsat:iasp91  | UCSD:rtM   | 2/29/1  | 16 (060) | 21:02:14 | 1.42536 UTC |
|      | 33.3863  | -116.2863 | 0.7400      | 1/12/16 (012) | 17:24:25.9800 | Ø UTC  | 8      | 8   | 2016012 | 28      | 46     |        |      | y      |          |          |         |                | USGS:ci    | 3/08/   | 16 (068) | 18:41:5  | .24185 UTC  |
|      | 33.7511  | -116.6978 |             |               | 17:29:37.5382 |        | 9      | 1   | 2016012 | 24      | 24     | 43     | 3    | y      | f        | 0.5      | 2       | locsat:iasp91  | UCSD:rtM   | 2/29/1  | 16 (060) | 21:10:5  | .07277 UTC  |
|      | 33.9541  | -116.8587 | 20.5127     | 1/12/16 (012) | 17:37:24.1466 | 0 UTC  | 10     | 9   | 2016012 | 39      | 39     | 43     | 3    | У      | f        | 2.4      | 3       | locsat:iasp91  | UCSD:rtM   | 2/29/1  | 16 (060) | 21:31:0  | .94678 UTC  |
|      | 33.9707  | -116.8662 | 1.7100      | 1/12/16 (012) | 17:37:24.5300 | 0 UTC  | 11     | 9   | 2016012 | 40      | 105    |        |      | У      |          |          |         |                | USGS:ci    | 3/08/1  | 16 (068) | 18:43:49 | 9.91111 UTC |
|      | 34.6847  | -116.1387 | 0.0000      | 1/12/16 (012) | 18:39:53.4574 | 6 UTC  | 12     | 10  | 2016012 | 23      | 23     | 43     | 3    | y      | f        | 2.3      | 10      | locsat:iasp91  | UCSD:rtM   | 3/07/1  | 16 (067) | 22:30:0  | .99745 UTC  |
|      | 34.6933  | -116.2410 | 1.9100      | 1/12/16 (012) | 18:39:53.7900 | 0 UTC  | 13     | 10  | 2016012 | 23      | 30     |        |      | y      |          |          |         |                | USGS:ci    | 3/08/1  | 16 (068) | 18:44:5  | .22234 UTC  |
|      | 34.6960  | -116.2377 | 2.3300 1    | 1/12/16 (012) | 18:40:35.3500 | 0 UTC  | 14     | 11  | 2016012 | 24      | 29     |        |      | y      |          |          |         |                | USGS:ci    | 3/08/1  | 16 (068) | 18:44:59 | 2.22767 UTC |
|      | 34.6754  | -116.1481 | 0.0000      | 1/12/16 (012) | 18:40:35.5229 | 4 UTC  | 15     | 11  | 2016012 | 24      | 24     | 43     | 3    | y      | f        | 2.4      | 16      | locsat:iasp91  | UCSD:rtM   | 3/08/   | 16 (068) | 16:44:14 | 1.77726 UTC |
|      | 34.6983  | -116.2368 | 2.3700      | 1/12/16 (012) | 19:11:22.7900 | Ø UTC  | 16     | 13  | 2016012 | 18      | 21     |        |      | y      |          |          |         |                | USGS:ci    | 3/08/   | 16 (068) | 18:48:2  | 3.01093 UTC |
|      | 34.6221  | -116.2193 |             |               | 19:11:24.1116 |        | 17     | 13  | 2016012 | 18      | 18     | 43     | 3    |        | f        | 2.4      | . 4     | locsat:iasp91  | UCSD: rtM  | 2/29/1  | 16 (060) | 22:39:3  | 2.13351 UTC |
|      | 34.6953  | -116.2363 | 2.7600 1    | 1/12/16 (012) | 19:11:41.2300 | 0 UTC  | 18     | 12  | 2016012 | 28      | 23     |        |      | v      |          |          |         |                | USGS:ci    | 3/08/1  | 16 (068) | 18:48:0  | 0.65175 UTC |
|      | 34.6795  | -116.3875 | 10.1784     | 1/12/16 (012) | 19:11:42.1641 | 8 UTC  | 19     | 12  | 2016012 | 28      | 28     | 43     | 3    | v      | f        | 2.8      | 15      | locsat:iasp91  | UCSD: rtM  | 3/08/1  | 16 (068) | 16:41:2  | 3.03439 UTC |
|      |          | -116.8147 |             |               | 05:05:22.1499 |        | 20     | 14  | 2016013 | 45      | 45     | 43     | 3    | v      | f        |          |         | locsat:iasp91  | UCSD:rt    |         |          |          | 5.11251 UTC |
|      | 33.7538  | -116.8303 | 12.6300     | 1/13/16 (013) | 05:05:22.5200 | Ø UTC  | 21     | 14  | 2016013 | 45      | 44     |        |      | y      |          |          |         |                | USGS:ci    | 3/08/1  | 16 (068) | 18:53:4  | 2.34453 UTC |
|      | -15.1946 | -174.9013 |             |               | 05:55:59.7200 |        | 22     | 15  | 2016013 | 27      | 0      |        |      | y      |          |          |         |                | USGS:us    | 3/08/   | 16 (068) | 18:56:0  | 1.25018 UTC |
|      | 33.5357  | -116.4816 | 9.7193      | 1/13/16 (013) | 06:06:37.8111 | 3 UTC  | 23     | 4   | 2016013 | 13      | 13     | 43     | 3    | v      | f        |          |         | dbaenloc:iasp9 | 1 UCSD:rt  | 3/08/1  | 16 (068) | 15:50:2  | 1.75212 UTC |
|      | 33.5310  | -116.4713 | 6.4297      | 1/13/16 (013) | 06:06:37.8323 | 4 UTC  | 24     | 4   | 2016013 | 13      | 13     | 43     | 3    | v      | f        |          |         | locsat:iasp91  | UCSD:rt    | 3/08/1  | 16 (068) | 15:51:50 | .88571 UTC  |
|      | 33.5321  | -116.4673 |             |               | 06:06:40.3328 |        | 25     | 5   | 2016013 | 20      | 20     | 43     | 3    |        | f        | -0.0     | 12      | locsat:iasp91  | UCSD: rtM  |         |          |          | .46812 UTC  |
|      | 33.5355  | -116.4824 |             |               | 06:06:40.3656 |        | 26     | 5   | 2016013 | 20      | 20     | 43     | 3    |        | f        | -0.0     | 11      | dbaenloc:iasp9 | 1 UCSD:rtM |         |          |          | 3.44908 UTC |
|      | 32.6990  | -115.7656 | 15.0563     | 1/13/16 (013) | 12:05:12.7096 | 7 UTC  | 27     | 18  | 2016013 | 31      | 31     | 45     | 3    | v      | f        | 2.0      | 13      | dbgenloc:iasp9 | 1 UCSD:rtM | 3/08/1  | 16 (068) | 16:24:30 | 3.55457 UTC |
|      | 32.7010  | -115.7925 |             |               | 12:05:13.1240 |        | 28     | 18  | 2016013 | 31      | 31     | 45     | 3    | v      | f        | 2.0      |         | locsat:iasp91  | UCSD:rtM   |         |          |          | .42086 UTC  |
|      |          | -115.8113 |             |               | 12:05:15.0000 |        | 29     | 18  | 2016013 |         | 46     |        |      | ý      |          |          |         |                | USGS:ci    |         |          |          | 3.36671 UTC |
|      |          | -116.3940 |             |               | 13:37:05.5199 |        | 30     | 19  | 2016013 |         | 36     | 43     | 3    |        | f        |          |         | locsat:iasp91  | UCSD:rt    |         |          |          | 9.59342 UTC |
|      |          | -116.4090 |             |               | 13:37:05.8800 |        | 31     | 19  | 2016013 |         | 61     |        |      | v      |          |          |         |                | USGS:ci    |         |          |          | .79769 UTC  |
|      |          | -116.9679 |             |               | 16:03:18.8949 |        | 32     | 20  | 2016013 |         | 29     | 43     | 3    | v      | f        | 1.1      | 5       | locsat:iasp91  | UCSD:rtM   |         |          |          | .20193 UTC  |
|      | 33.9283  | -116.9580 |             |               | 16:03:19.6300 |        | 33     | 20  | 2016013 | 29      | 60     |        |      | y      |          |          |         |                | USGS:ci    |         |          |          | .49818 UTC  |
|      |          | -116.2373 |             |               | 16:50:11.8700 |        | 34     | 21  | 2016013 |         | 29     |        |      | v      |          |          |         |                | USGS:ci    |         |          |          | .91726 UTC  |
|      |          | -116.2674 |             |               | 16:50:13.9149 |        | 35     | 21  | 2016013 |         | 28     | 43     | 3    |        | f        | 2.2      | . 6     | locsat:iasp91  | UCSD:rtM   |         |          |          | 3.12921 UTC |
|      |          | -116.2408 |             |               | 06:53:53.2300 |        | 36     | 16  | 2016013 |         | 50     |        |      | y      |          |          |         |                | USGS:ci    |         |          |          | 3.13404 UTC |
|      | 34.6289  | -116.2552 |             |               | 06:53:54.1108 |        | 37     | 16  | 2016013 |         | 34     | 43     | 3    |        | f        | 2.3      | 33      | locsat:iasp91  | UCSD:rtM   |         |          |          | .83167 UTC  |
|      |          | -115.8003 |             |               | 12:01:04.3300 |        | 38     | 17  | 2016013 |         | 58     |        |      | v      | -        |          |         |                | USGS:ci    |         |          |          | 3.58127 UTC |

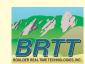

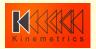

#### dbe: major new features

- All tables are in one window
  - New Windows available on request
- Modern interface
  - Cocoa substrate on Mac
    - \$ANTELOPE/bin/native/dbe
    - (run \$ANTELOPE/bin/x11/dbe over ssh)
- In-cell editing
- New mapping tools integrated into application
  - more sophistication to come here
- Internationalized (thanks to Translators!)
- Dynamic updating

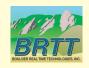

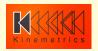

#### dbe: minor features

- Lots of tooltips
  - dbhelp info integrated into tables, fields tooltips
  - Full contents of each row
- Quick-access database-operations toolbar
- Context-sensitive (right click) find-forward, find-backward, subset
- Separate background colors for null and blank values

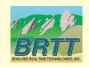

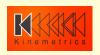

# dbe: tooltips

| r or   | ig schanloc         | sensor   | site      | sitechan       | snetsta      | stag      | е       | stamag    | wfdisc    | disens |
|--------|---------------------|----------|-----------|----------------|--------------|-----------|---------|-----------|-----------|--------|
| review | Table:              |          | origin    |                |              |           |         |           |           |        |
|        | Table type: 1.08    |          | Base Tal  | ole 91 UCS     |              |           |         |           |           |        |
|        | Description:        |          |           | event location | and size     |           |         |           |           |        |
|        | File:               |          |           | s/Users/antelo | Sici         | demolde   | mo or   | 18:20:54. |           |        |
|        | Unix permissions:   |          | Read/Wr   | repart , inco  | perdatardori | demojde   | 1110.01 | 90:32:08. |           |        |
|        | . 0.00              |          | LUCSUE. L |                | A MOTIFO d   | 3/07/16   | (067)   | 20:28:31. |           |        |
|        | Modified:           |          | 3/16/20   | 6 10:34:53.26  | 4 MDT (50 d  | ays 22.4  | nours   | ago)      |           |        |
|        | 1.46                |          | locsat:10 |                |              |           |         |           |           |        |
|        | Table size:         |          | 9.1 kilob | 04 HCC         |              |           |         |           |           |        |
|        | Record size:        |          | 238 byte  | es per record  |              |           |         |           |           |        |
|        | Record count:       |          | 39 recor  | ds             |              |           |         |           |           |        |
|        | 2 37                |          |           |                |              |           |         |           |           |        |
|        | Primary keys:       |          | time, lat | lon, depth, no | def, nass    |           |         |           |           |        |
|        | Alternate keys:     |          | orid      | USG            | Sici :       |           |         |           |           |        |
|        | Foreign keys:       |          | evid. co. | mmid, grn, srn |              |           |         |           |           |        |
|        | Defines:            |          | orid      | USG            |              |           |         |           |           |        |
|        | 2.41                |          | locsatii  |                |              |           |         |           |           |        |
|        | Detailed descriptio | n·       |           |                |              |           |         |           |           |        |
|        | Dotallou descriptio | 15       |           |                |              |           |         |           |           |        |
|        | Information desc    | ribing a | derive    | i or reporte   | d origin f   | for a     |         |           |           |        |
|        | particular event    | is stor  | ed in th  | nis table. So  |              |           |         |           |           |        |
|        |                     |          | dbaenloc  |                | J. US .      | OT 100 10 | (000)   | 10.30.01. | COATO OIC |        |

| owd  | evid         | jdate      | nass      | ndef       | grn      | srn     | review | d' |
|------|--------------|------------|-----------|------------|----------|---------|--------|----|
| o d  | 6            | 2016012    | 23        | 23         | 13       | 3       | y      | -F |
| Fiel | d: 6         |            | orid      |            |          |         |        |    |
| Des  | cription:    |            | origin    | id 51      |          |         |        |    |
| Тур  | e: 7         |            | intege    | er 26      |          |         |        |    |
| Size | 2            |            | 8 byte    | es 18      |          |         |        | 1  |
| For  | mat:         |            | %8ld      |            |          |         |        |    |
| Pos  | ition in row | 2016012    | 48-56     | (zero offs | et)      |         |        |    |
| Ran  |              |            | orid >    |            | /3       |         |        |    |
| Unit | _            |            | 30        | 30         |          |         |        |    |
|      | value:       |            | -140      |            |          |         |        |    |
|      | ining for ta | bler       | origin    | 23         |          |         |        |    |
| 10   | type for 'a  |            | Altern    |            |          |         |        |    |
| 1/4  |              | 7016012    | No        | 29         |          |         |        |    |
| Coll | umn empty    | 2016012    | NO        |            |          |         |        | 1  |
| 16   |              | 2016012    |           |            |          |         |        |    |
| Deta | ailed descr  | iption:    |           |            |          |         |        |    |
| Each | origin :     | is assigne | ed a unio | que posit  | ive inte | eger wh | ich    |    |
|      |              | t in a dat |           |            |          |         |        |    |
| ider | ntify one    | of the ma  | ny hypot  | theses of  | the act  | tual lo | cation |    |
| of t | the event    | • 2016013  | 77        |            |          |         |        |    |
| 22   | -            | 2045042    | 42        | 42         | 45       |         | -      | -  |

| 18,      | 34.679       |                  | 10.1784       | 1/12/16 |                |
|----------|--------------|------------------|---------------|---------|----------------|
| 19       |              |                  | 13.7953       | 1/13/16 | 5 (01          |
|          | Record inde  | ex: 18 16 8303   |               | 1/13/16 | _              |
| 21       | Record size  | : 238 bytes      |               | 1/13/16 |                |
| 22       | 33.535       | 7 -116.4816      | 9.7193        | 1/13/16 | _              |
| 23       | lat:         | 34.6795          |               |         | (01            |
| 25       | lon:         | -116.3875        |               |         | 5 (01<br>5 (01 |
| 26       | depth:       | 10.1784          |               |         | 5 (01          |
|          |              | 1/12/16 (012) 19 | :11:42.16418  |         | 5 (0:          |
|          |              | 9 -115.8113      | 6.6600        | 1/13/16 |                |
| 29       |              | 2 -116.3940      |               |         | 6 (01          |
| 30       |              | 2016012          |               | 1/13/16 | 5 (01          |
| 31       | Juate: 3.865 | 2010012          |               |         | 5 (01          |
| 32       | nass:        |                  |               |         | 5 (01          |
|          |              | 28 -116.2373     |               |         | (01            |
|          | ndp:34,596   | 2 -116.2674      |               |         | (01            |
| 35       | 3            | 43 -116.2408     |               |         | (01            |
| 36<br>37 | 22 700       | 116.2552         |               |         | (01            |
| 88       | etype:       |                  |               |         | 5 (01<br>5 (01 |
| 0        | review:      | /                |               | 1/13/16 | ) (v.          |
|          | depdp:       |                  |               |         |                |
|          | dtype: 1     |                  |               |         |                |
|          | mb:          |                  |               |         |                |
|          | mbid:        |                  |               |         |                |
|          | ms:          |                  |               |         |                |
|          | msid:        |                  |               |         |                |
|          | ml:          | 2.85             |               |         |                |
|          |              | 15               |               |         |                |
|          |              | ocsat:iasp91     |               |         |                |
|          | _            | JCSD:rtMl        |               |         |                |
|          | commid:      | JOSD I LIVII     |               |         |                |
|          |              | 2/00/40 /0003    | 0.44.00.00.40 | O LITO  |                |
|          | Iddate:      | 3/08/16 (068) 1  | 6:41:28.0343  | 9 010   |                |

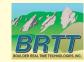

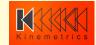

# dbe: tooltips

|                        |                           | ⊗ View101 ⊗           | View102 S View10 | )3  |
|------------------------|---------------------------|-----------------------|------------------|-----|
| Table:                 | View103                   | time                  | orid             | evi |
| Table type:            | View 12.6300 1/13/16 (01) |                       | . 21             |     |
| 33.7538 -116.8303      |                           |                       | . 21             |     |
| Record count:          | 556 records               |                       | . 21             |     |
| Record count.          | 330 records 1/13/16 (01   |                       | . 21             |     |
| 33.7538 -116.8303      | 12.6300 1/13/16 (01)      |                       | . 21             |     |
| View tables: -116,8303 | origin, assoc 1/13/16 (01 |                       | . 21             |     |
| 33.7538 -116.8303      |                           |                       | . 21             |     |
| Table creation:        | dbopen origin             |                       | . 21             |     |
| 33.7538 -116.8303      | dbsubset depth < 40       |                       | 21               |     |
| 33.7538 -116.8303      | dbjoin assoc              |                       | . 21             |     |
| 33.7538 -116.8303      | dbsubset delta < 1        |                       | . 21             |     |
| 33.7538 -116.8303      | dbsort origin.ml          |                       | . 21             |     |
| 33.3337 -110.4010      | 3./133 1/13/10 (WI        | ,                     |                  |     |
| 33.5357 -116.4816      |                           | 3) 06:06:37.81113 UTC |                  |     |
| 33.5357 -116.4816      |                           | 3) 06:06:37.81113 UTO |                  |     |
| 33.5357 -116.4816      | 3                         | 3) 06:06:37.81113 UTO |                  |     |
| 33.5357 -116.4816      | 9.7193 1/13/16 (01)       | 3) 06:06:37.81113 UTO | 23               |     |

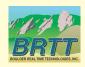

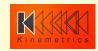

# dbe: database operations toolbar

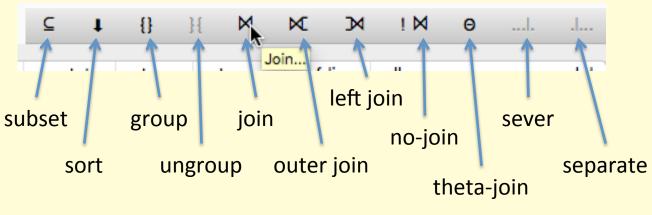

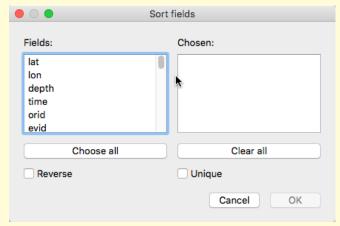

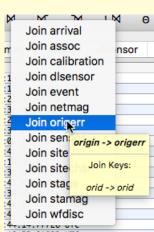

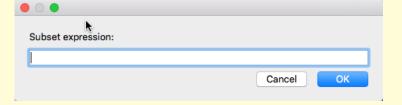

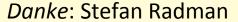

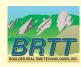

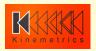

#### dbe: row viewer and editor

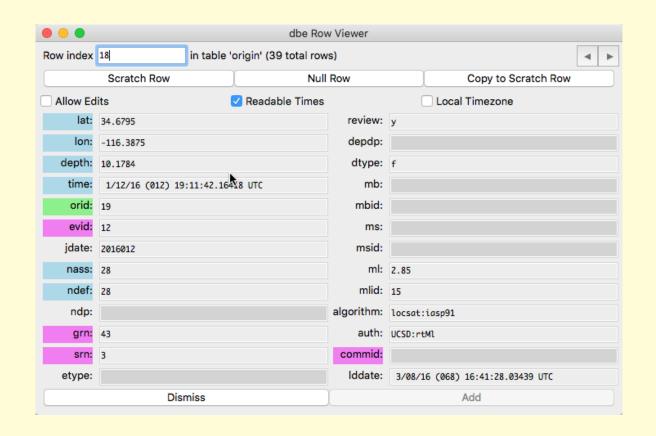

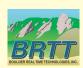

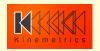

# dbe: maps

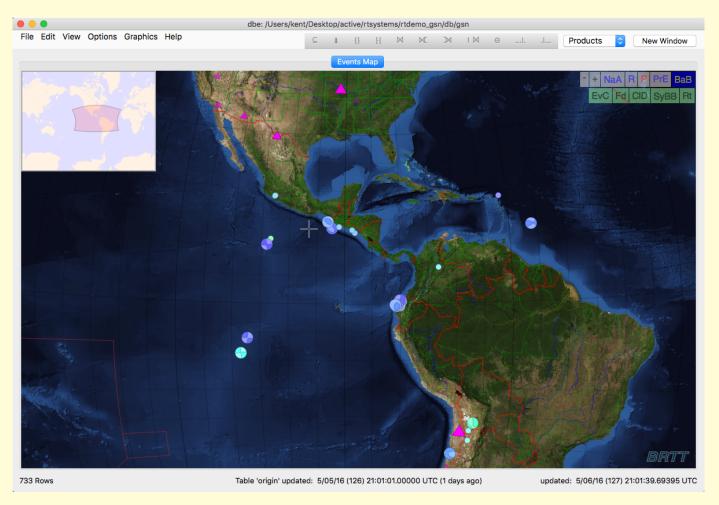

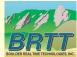

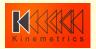

# dbe: maps

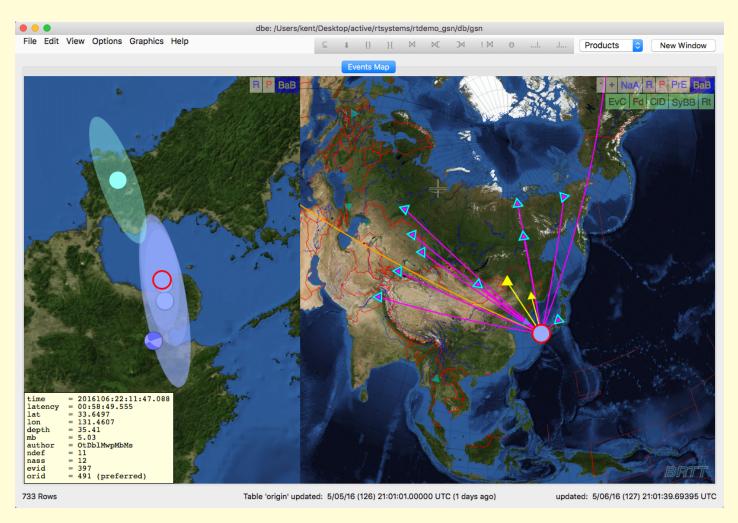

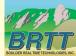

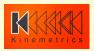

#### dbe: feedback welcome!

- Add and vote on feature requests:
- https://brtt.zendesk.com/hc/en-us/community/ topics/200361606-Feature-Requests-dbe

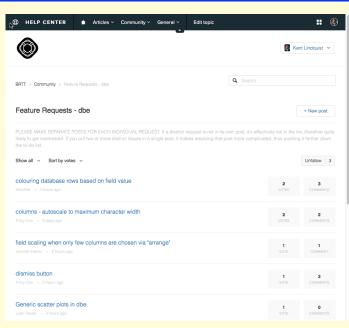

- One Request per post!
- Each detail in its own post!
- Vote!

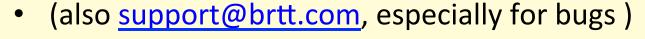

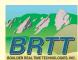

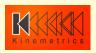

#### Internationalization and Localization

- Internationalization "I18n"
  - The capability to support multiple languages; the software-development side of the problem
  - New library libbqtr(3) to support translating program controls
  - All Unicode-supported languages allowed
  - This is our first, basic foray will require more investment if there is sustained interest

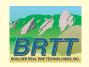

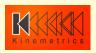

#### Internationalization and Localization

- Localization "l10n"
  - The expression into specific languages; the application-configuration side of the problem
  - New manpage antelope\_I10n(5) on how to add a language
  - Languages may be added/changed by BRTT, by the AUG community, or privately
  - Can do most of the work in Microsoft Excel use ts2xlsx(1) program

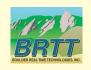

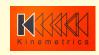

# Internationalization and Localization: Caveats

- All support requests must be in English
- This includes screen-dumps
  - Command-E or Ctrl-E shortcut to switch to English
- We do not translate, and do not foresee translating, database content, table names, schema descriptions etc.

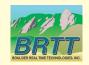

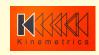

#### dbe: Italian

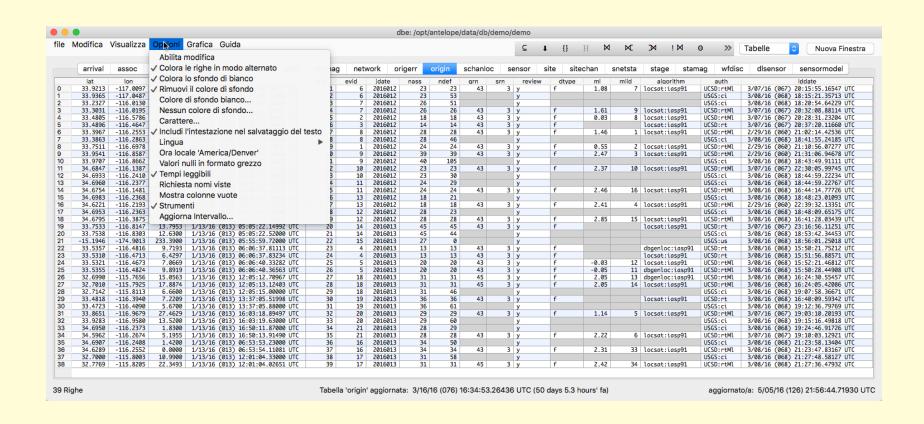

Grazie: Alessandra Papparelli

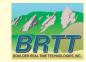

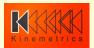

#### dbe: Chinese

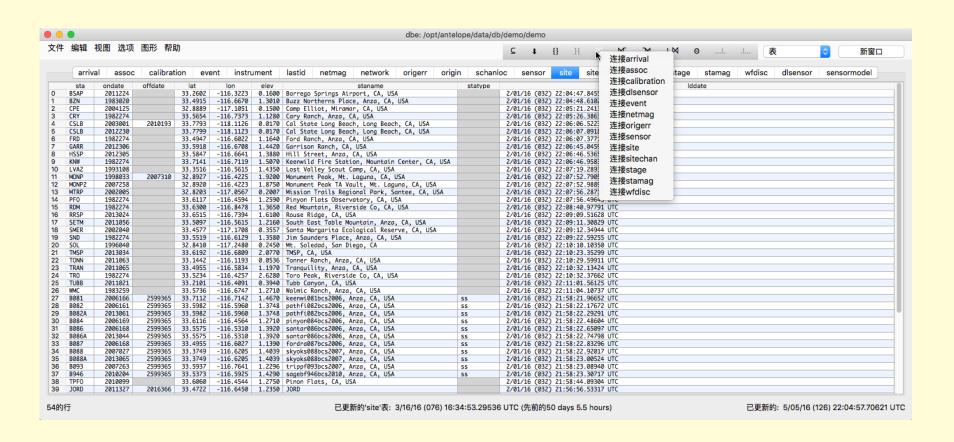

谢谢: Margaret Chen

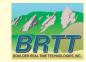

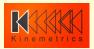

#### dbe: Arabic

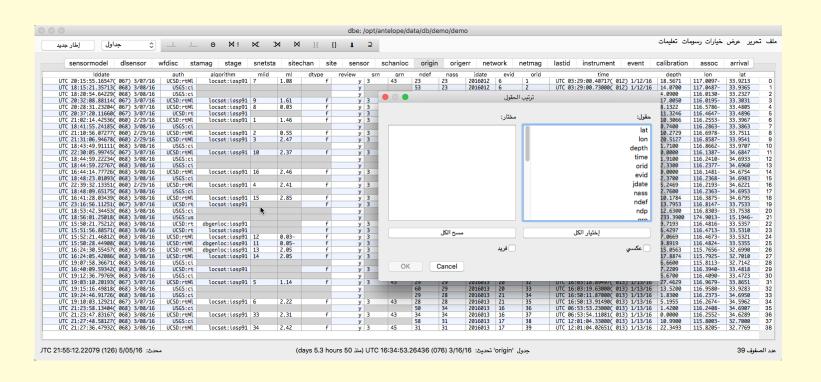

شكرا: Toufik Allili

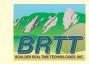

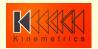

### dbe: Español

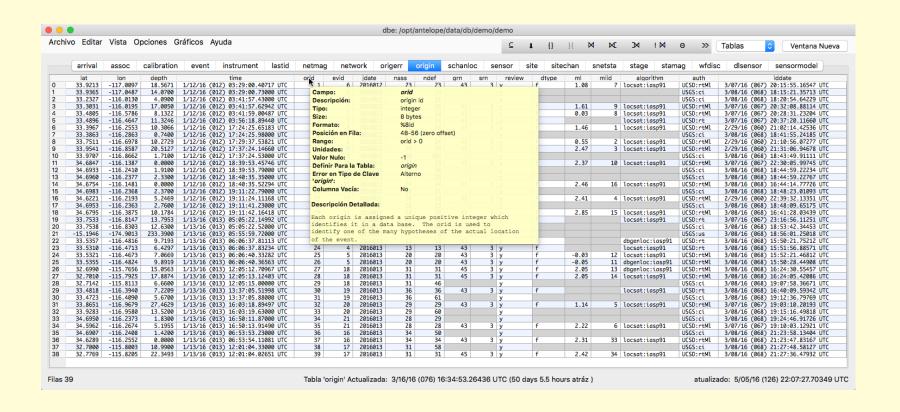

Gracias: Juan Reyes

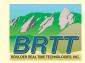

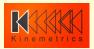

# Internationalization and Localization: Special Offer

 If you'd like dbe controls in your language, we'll give you a Microsoft Excel spreadsheet at this meeting (about 170 strings to translate), you translate it, we'll put your language in the next Antelope 5.6 patch

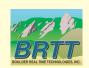

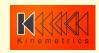

#### new demo database

- Original demo database was showing it's age
  - No event table
  - Limited station metadata
  - Old-format *Iddates* in places
  - many other anachronisms
- New demo database courtesy UCSD / Jennifer Eakins
  - 20 events from Anza network, Southern California
  - Segmented waveform data
  - Full station metadata

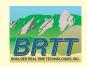

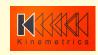

### new demo database

#### /opt/antelope/data/db/demo/demo

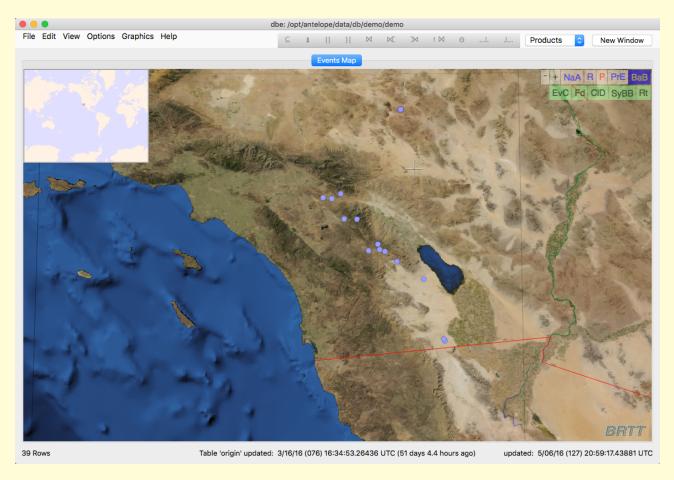

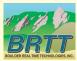

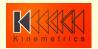

**Bighorn** 

is now delivered at no additional cost with Antelope 5.6!

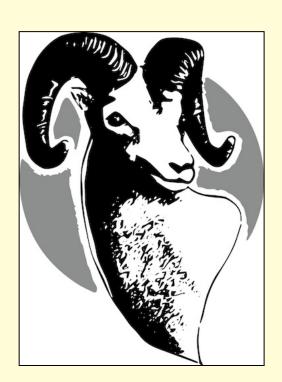

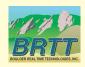

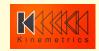

#### Main Features

- **Now-casting** of wavefield spectral content
- Real-time, continuous response spectra exceedence
- Immediate results tailored for response team
- Automatic alarms against engineered criteria (Structural Health Monitoring)
- Independent of Earthquake Location
  - No need to wait for location
  - Applicable for non-earthquake sources
  - Very close to Earthquake Early Warning
- Quantitative, critical decision support

**Facility Monitoring** 

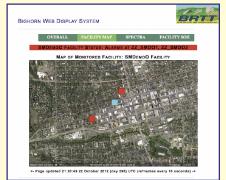

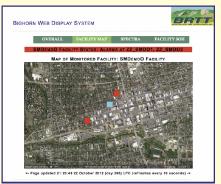

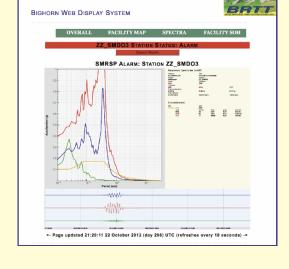

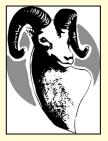

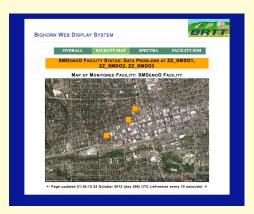

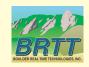

**Bundled into Antelope 5.6** 

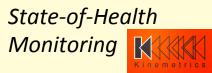

- Method vetted by Nuclear Regulatory Commission
- Faithful translation from
  - After-the-fact event-based review; to
  - Streaming, real-time, continuous now-casting

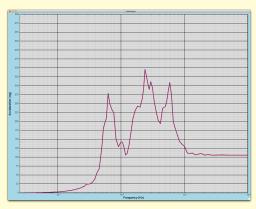

-> Synthesize Real-time Spectral Calculations

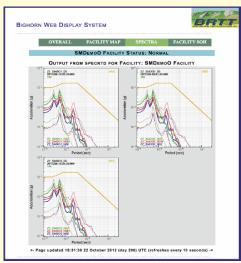

Blue: Traditional post-processing Red: Streaming real-time processing

(or vice versa...)

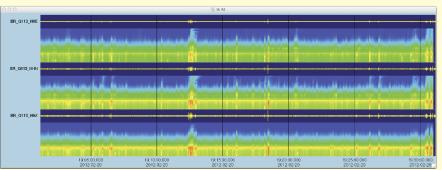

Multiple
Time-domain filters
Of incoming wavefield

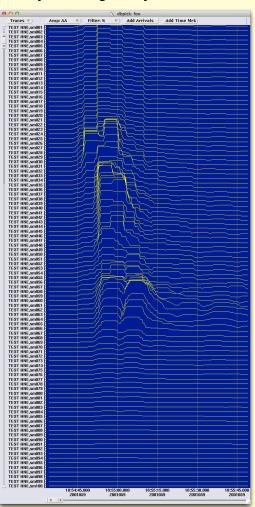

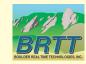

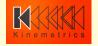

- Alarms based on exceedence of Operating Basis Earthquake (OBE)
- Building-block nature of Antelope/Bighorn system and open-architecture APIs allow construction of wide variety of systems for Structural-Health Nowcasting, Earthquake Early Warning, and Post-Earthquake Response (e.g. Critical Facility alert / Alarm Acknowledgment system)

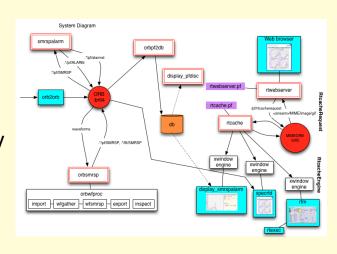

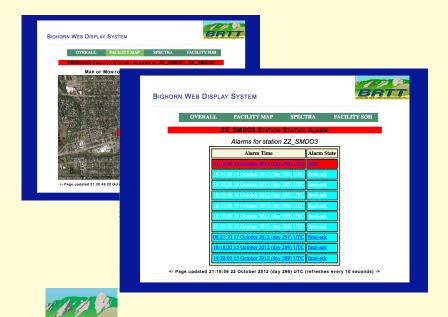

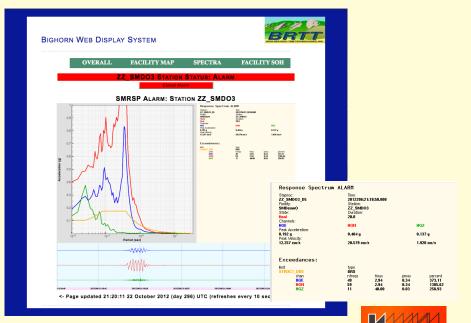

# Future: Antelope 5.7 (May 2017)

- Feature-completeness and promotion of orb2orb\_pre (datalogger-acquisition compliance: expanded SOH reporting, data repackaging/renaming capability, POC processing dlcmd compatibility)
- Continued campaign to modernize graphics and rewrite applications
- Feedback and requests?

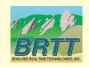

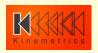

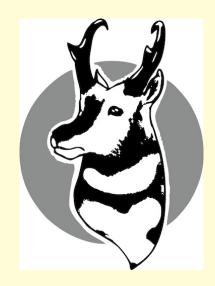

Thank You!

Questions?

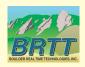

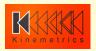